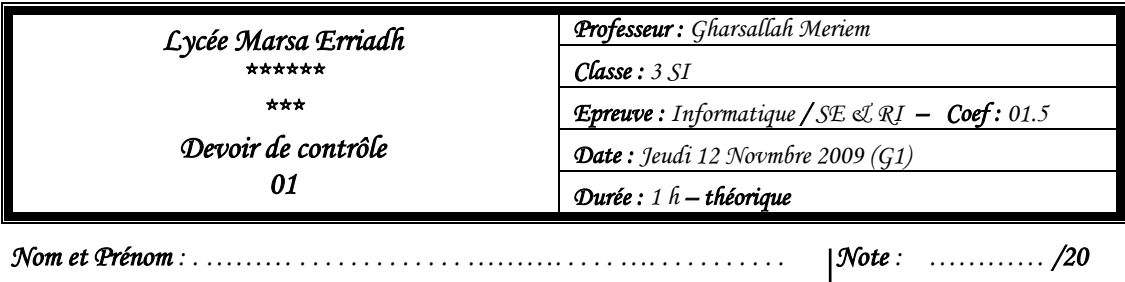

## *N.B : Cette feuille contient 3 pages & il est interdit d'écrire au crayon.*

## *Exercice 1 ( / 6 points = 2 + 1 + 3)*

**a.** Le schéma ci-dessous représente l'enchaînement du démarrage de l'ordinateur.

- Est il correcte ? (Oui / Non)……. Sinon, corriger les étapes erronées avec un stylo vert.

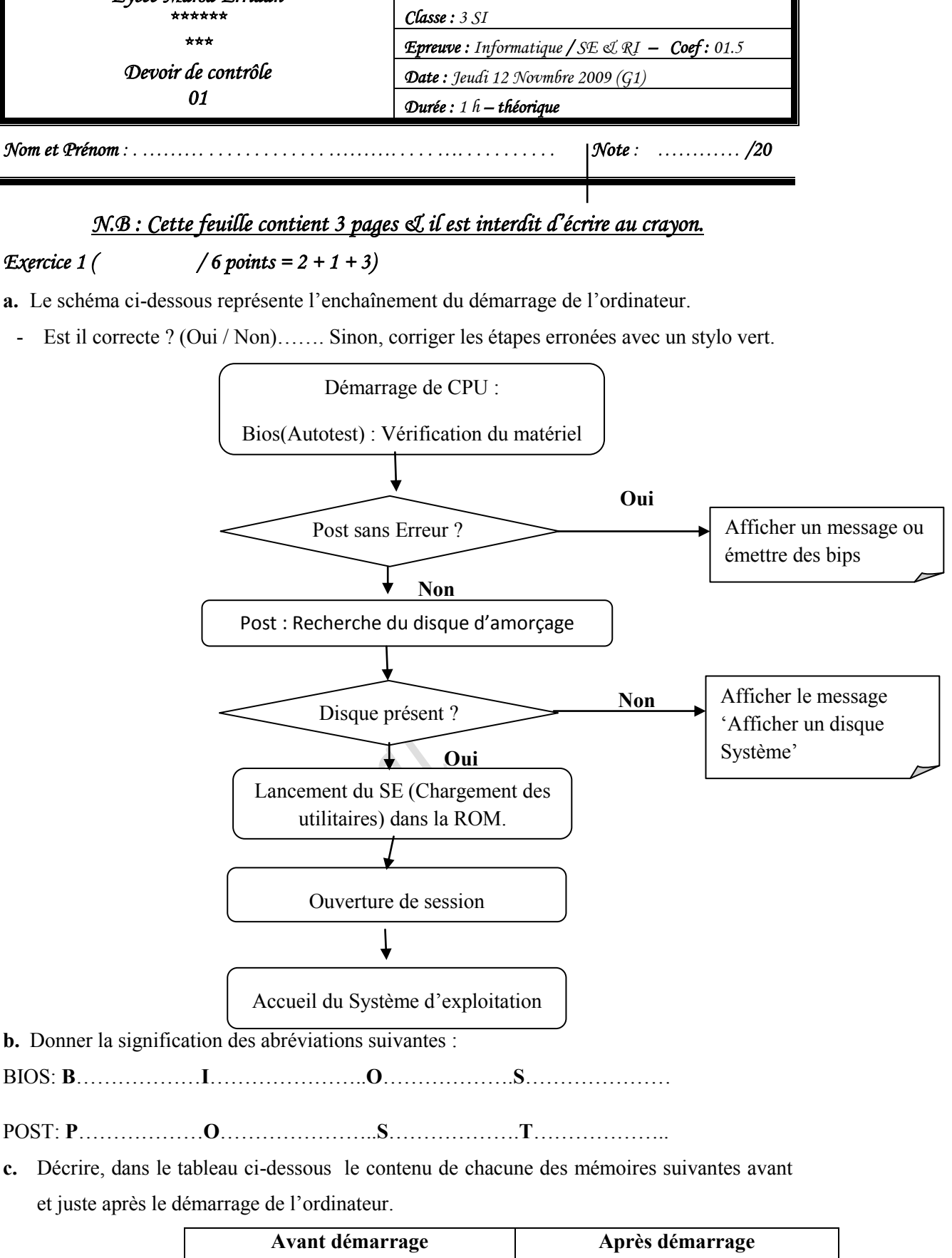

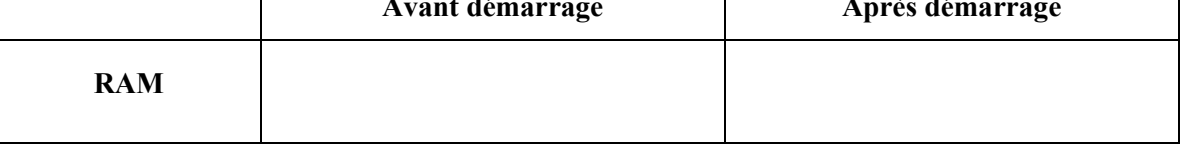

*Enseignante : Melle Gharsallah Meriem Page 1/3* 

 $Devoir. in  $\sqrt{\bullet}$$ 

toutes les matières, tous les niveaux

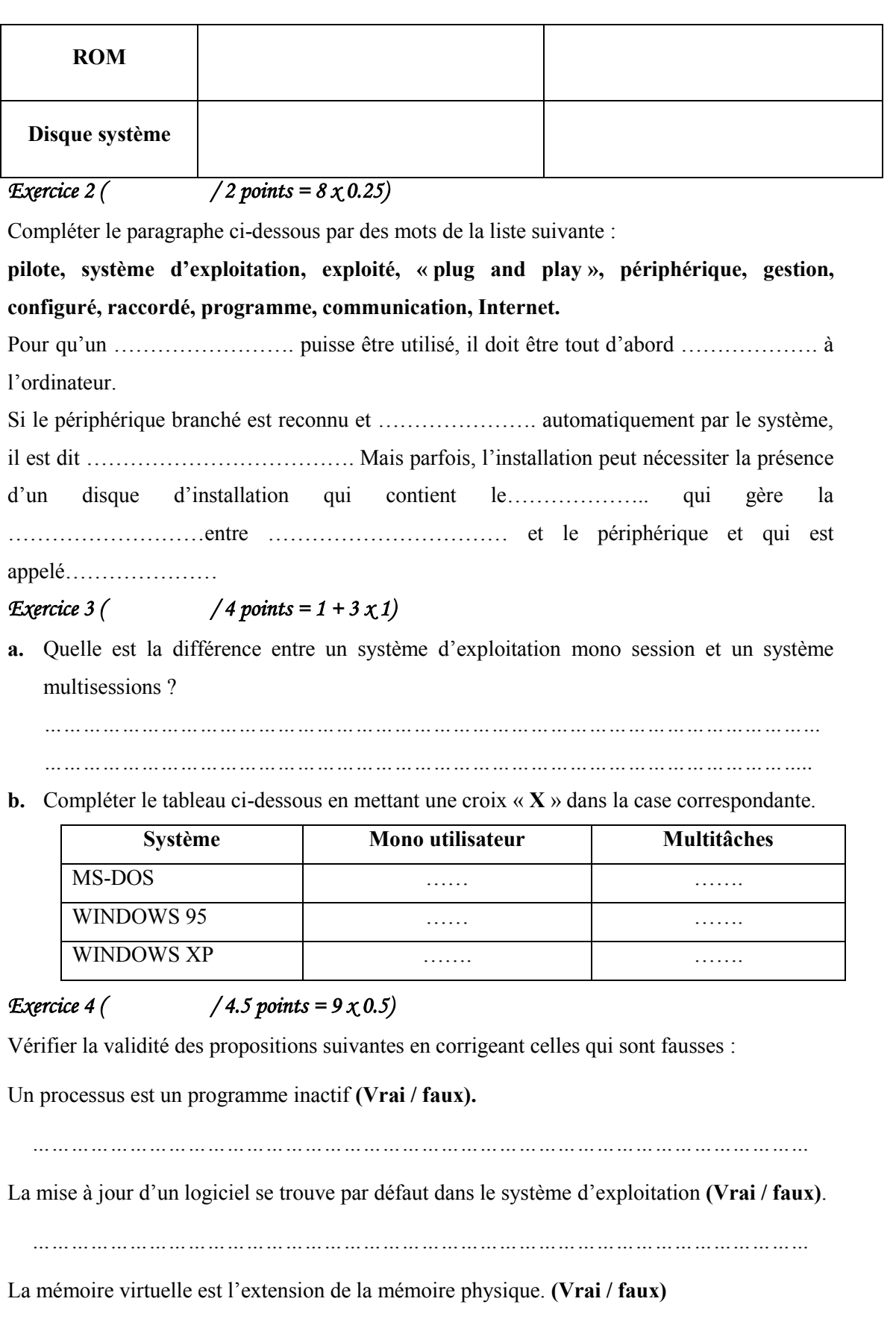

Pour utiliser un disque dur, il faut qu'il soit formaté**. (Vrai / faux)**

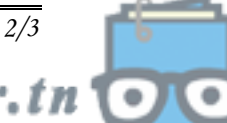

*Enseignante : Melle Gharsallah Meriem* Page 2/3 *Page 2/3 Page 2/3 Page 2/3 Page 2/3 Page 2/3 Page 2/3 Page 2/3 Page 2/3 Page 2/3 Page 2/3 Page 2/3 Page 2/3 Page 2/3 Page 2/4 Page 2/4 Page 2/* 

*…………………………………………………………………………………………………………* 

*…………………………………………………………………………………………………………* 

La désactivation d'un périphérique entraîne sa désinstallation de la machine. **(Vrai / faux)**

*…………………………………………………………………………………………………………* 

Un logiciel payant demande une licence d'utilisation comme un contrat d'achat. **(Vrai / faux)**

*…………………………………………………………………………………………………………* 

Il est possible de modifier le code d'un logiciel gratuit (freeware) **(Vrai / faux)**

*…………………………………………………………………………………………………………* 

On peut utiliser un logiciel en copiant les fichiers exécutables existants sur un autre ordinateur. **(Vrai / faux)**

*…………………………………………………………………………………………………………* 

A la fin de la période d'essai d'un logiciel, l'utilisateur peut acheter le certificat d'authentification. **(Vrai / faux)**

*…………………………………………………………………………………………………………* 

## *Exercice 5 ( / 3.5 points = 2 + 1.5)*

**a.** Quelle est la différence entre un programme et un processus ? Utiliser un schéma clair pour expliquer.

………………………………………………………………………………………………… ………………………………………………………………………………………………… ………………………………………………………………………………………………… …………………………………………………………………………………………………

**b.** Comment un ordinateur avec une mémoire vive RAM de taille 256MO peut lire un film de taille 600 MO ?

………………………………………………………………………………………………… …………………………………………………………………………………………………

*BONNE CHANCE* 

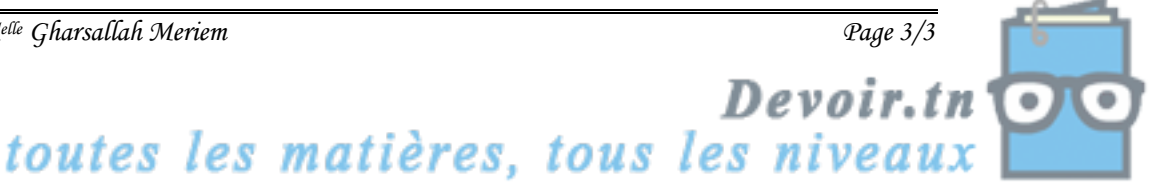

**Enseignante** : M<sup>elle</sup> Gharsallah Meriem **Page 3/3** *Page 3/3*